निर्यात प्रोत्साहन ब्यूरो उत्तर प्रदेश 'ए' ब्लॉक भूतल, पिकप भवन, विभूति खण्ड-10, गोमती नगर, लखनऊ 226010 टेली ∕फैक्सः 0522-2721194, 2721205 e-mail - upepblko@gmail.com Website:<http://www.epbupindia.com>

> 47-2013, पत्रांकः 2 *ال ⊃*{0पी0बी0 ∕गेटवेपोर्ट ऑनलॅाइन आवेदन<br>2014. *| T*earlier दिनांक। $5$ -

समस्त महाप्रबन्धक जिला उद्योग केन्द्र, उत्तर प्रदेश। समस्त परिक्षेत्रीय संयुक्त निदेशक उद्योग उत्तर प्रदेश।

#### विषयः- गेटवे पोर्ट तक निर्यात हेतु भेजे गये माल के भाड़े पर अनुदान योजना (फ़्रेट सब्सिडी) योजना में ऑनलॉइन आवेदन की प्रक्रिया।

महोदय.

.<br>आपको अवगत कराना है कि उपर्युक्त विषयार्न्तगत शासनादेश संख्या 668/18-4-2008-10(बजट)2007 दिनांक 6 फरवरी 2008 के क्रम में शासनादेश  $609/18-4-2014-56$ (विविध)/14 दिनांक 26.06.2014 से फ्रेट सब्सिडी योजनार्न्तगत निर्यातकों को अधिक सुविधाजनक ढंग से प्रश्नगत सुविधा का लाभ दिये जाने हेतु योजना में आवेदन की प्रक्रिया को तात्कालिक प्रभाव से ऑनलाईन कर दिया गया है तथा इस सम्बन्ध में ऑनलाईन आवेदन का प्रारूप व प्रक्रिया सम्बन्धी अन्य दिशा निर्देश जारी करने हेतू निर्यात आयुक्त को अधिकृत किया गया है। योजना के मूल शासनादेश दिनांक 6 फरवरी 2008 के अन्य शेष प्राविधान यथावतू रहेंगें।

उपरोक्त सन्दर्भ में शासनादेश दिनांक 26.06.2014 के निर्देशानुसार प्रश्नगत योजना में ऑनलाईन आवेदन पत्र प्राप्त किये जाने के सम्बन्ध में निर्यात आयुक्त के अनुमोदनोपरान्त निम्नानुसार प्रक्रिया निर्धारित की जा रही है।

- 1. अब प्रदेश स्तर से हो रहे निर्यात से सम्बन्धित निर्यातकों का पंजीकरण "मैन्युफैक्चरिंग निर्यातक इकाई" अथवा "मर्चेन्ट निर्यातक" हेतु निर्यात प्रोत्साहन ब्यूरो, उत्तर प्रदेश के स्तर पर सीधे "ऑन लॉइन" होगा तथा निर्यात प्रोत्साहनार्थ दी जा रही सुविधायें तथा एम.डी.ए., गेटवे पोर्ट तक माल भाड़े पर अनुदान योजना, वायुयान भाड़ा युक्तिकरण योजना में आवेदन की प्रक्रिया भी ऑन लौइन कर दी गयी है व सहायता योजनाओं में ऑनलाईन आवेदन के अर्न्तगत निर्यातक की मूल प्रोफाइल पंजीकरण से ही लिंक होगी।
- 2. योजनार्न्तगत सूक्ष्म व लघु उद्यम क्षेत्र की निर्माता निर्यातक इकाई निर्यात प्रोत्साहन ब्यूरों की वेबसाइट [www.epbupindia.com](http://www.epbupindia.com) के Home Page पर Online Filling Application under promotion scheme के अर्न्तगत दिये गये निर्देशों के अनुसार ऑनलाईन आवेदन पत्र फाइल करेगें आवेदन का नमूना प्रारूप परिशिष्ट 1 पर, निर्यातक आवेदन कर्ता द्वारा घोषणा पत्र का प्रारूप परिशिष्ट 2 पर तथा आई.सी.डी/सी.एफ.एस. के स्तर पर किये जाने वाले सत्यापन का प्रारूप परिशिष्ट 3 पर संलग्न किया जा रहा है।
- 3. निर्यातक इकाई द्वारा आवेदन फाइल करते ही उसका आवेदन पत्र सम्बन्धित महाप्रबन्धक जिला उद्योग केन्द्र के स्तर पर प्रदर्शित होने लगेगा।
- 4. फाइल किये गये आवेदन पत्र की हार्ड कापी तथा गेटवे पोर्ट तक भेजे गये माल के भाड़े के सम्बन्ध में हुये व्यय की पुष्टि हेतु आवश्यक साक्ष्य परक अभिलेख / प्रपत्र के साथ 1 सप्ताह के अन्दर सम्बन्धित महाप्रबन्धक जिला उद्योग केन्द्र के कार्यालय में प्राप्त करायी जायेगी।
- 5. आवेदक इकाई द्वारा आवेदन पत्र की हार्ड कापी व वांछित अभिलेख/प्रपत्र यदि 1 सप्ताह के अन्दर महाप्रबन्धक जिला उद्योग केन्द्र केा उपलब्ध नहीं कराये जाते है तो महाप्रबन्धक जिला उद्योग केन्द्र आवेदक को ई-मेल के माध्यम से अनुस्मारित करायेंगे।
- 6. प्राप्त हुये आवेदन पत्रों पर परीक्षण की कार्यवाही 1 सप्ताह में महाप्रबन्धक जिला उद्योग केन्द्र के स्तर पर पूर्ण करने के उपरान्त आवेदन पत्र सत्यापन हेतू सम्बन्धित आई.सी.डी./सी.एफ.एस को प्रेषित किया जायेगा।
- 7. आई.सी.डी./सी.एफ.एस के स्तर पर समान्यतया 15 दिन के अन्दर सत्यापन की कार्यवाही पूर्ण कर ली जायेगी।
- 8. आई.सी.डी./सी.एफ.एस से सत्यापन उपरान्त प्राप्त आवेदन पत्रों पर अधिकतम 30 दिन के अन्दर जिला यूजर्स समिति की बैठक करा ली जायेगी और निर्धारित प्रारूप पर दावावार जिला यूजर्स समिति के निर्णय की सूचना ऑन लॉइन दर्ज करते हुए उसकी मूल प्रति निर्यात प्रोत्साहन ब्यूरो को 1 सप्ताह अन्दर उपलब्ध कराना सुनिश्चित किया जायेगा यह भी सुनिश्चित किया जायें कि निर्धारित प्रारूप पर जिला यूजर्स समिति के निर्णय के सम्बन्ध में समिति के समस्त सदस्यों का नाम व पद नाम सहित हस्ताक्षर अंकित हो।
- 9. महाप्रबन्धक जिला उद्योग केन्द्र के स्तर से जिला यूजर्स समिति से स्वीकृतोपरान्त प्राप्त दावों का भुगतान वर्षवार प्रथम आवत प्रथम निर्गत के आधार पर बजट की उपलब्धता के आधार पर किया जायेगा।

संलग्न : यथा उपरोक्त।

(अवनीश च संयुक्त निर्यात आयुक्त

पृष्ठाकन संख्या बे तदुदिनांक हि

प्रतिलिपिः निम्नलिखित को सूचनार्थ एवं आवश्यक कार्यवाही हेतु प्रेषित।

- 1. प्रमुख सचिव, सूक्ष्म, लघु एवं मध्यम उद्यम तथा निर्यात प्रोत्साहन उ.प्र. शासन।
- 2. विशेष सचिव, सूक्ष्म, लघु एवं मध्यम उद्यम अनुभाग-4 उ.प्र. शासन को शासनादेश संख्या 609/18-4-2014-56(विविध)/14 दिनांक 26.06.2014 के सन्दर्भ में।
- 3. प्रबन्ध निदेशक, केन्टनर कारपोरेशन आफ इण्डिया प्रदेश में स्थापित समस्त इंग्लैंड कन्टेनर डिपो को इस अनुरोध के साथ कि प्रश्नगत येाजनार्न्तगत महाप्रबन्धक जिला उद्योग केन्द्र के स्तर से सत्यापन हेतू प्राप्त हुए आवेदन पत्रों पर निर्धारित समयावधि के अर्न्तगत सत्यापन की कार्यवाही कराने का कष्ट करें।
- 4. उ.प्र. में स्थापित समस्त निर्यातक परिसंघ।
- $5.$  गार्ड फाइल।

(अवनीश चतुवेदी संयुक्त निर्यात आयुक्त

H/E:/L/Freight Scheme/Freight Online App. Filing/Pt

# Application for Subsidy against sending Consignment upto Gateway<br>Port for Export

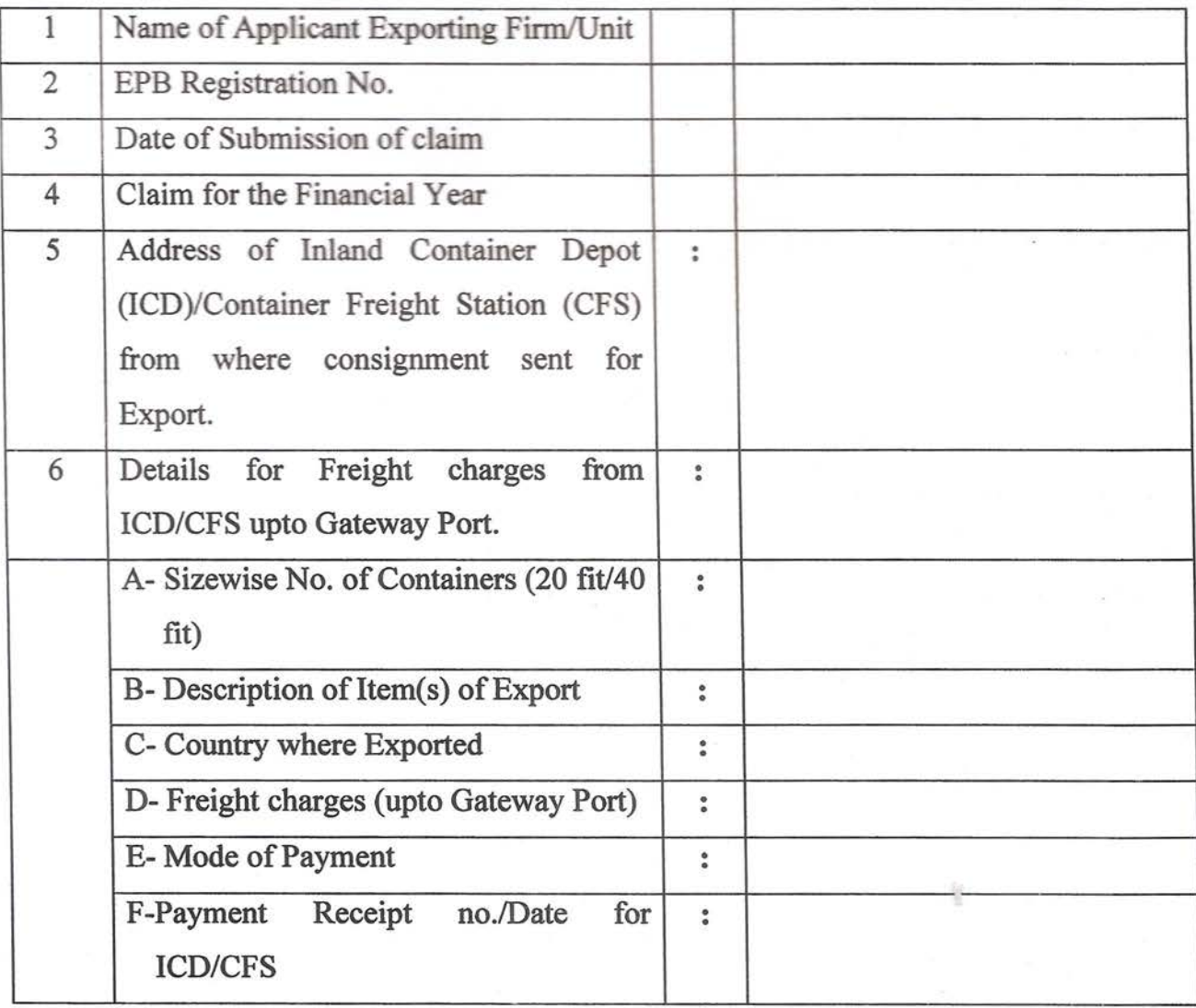

Name and Signature of Authorised Signatory

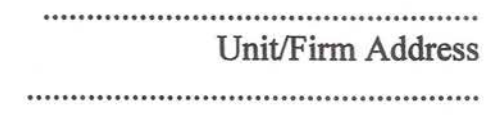

H/E:/L/Freight Scheme/ GO Ammendment 2014.doc

### **Declaration**

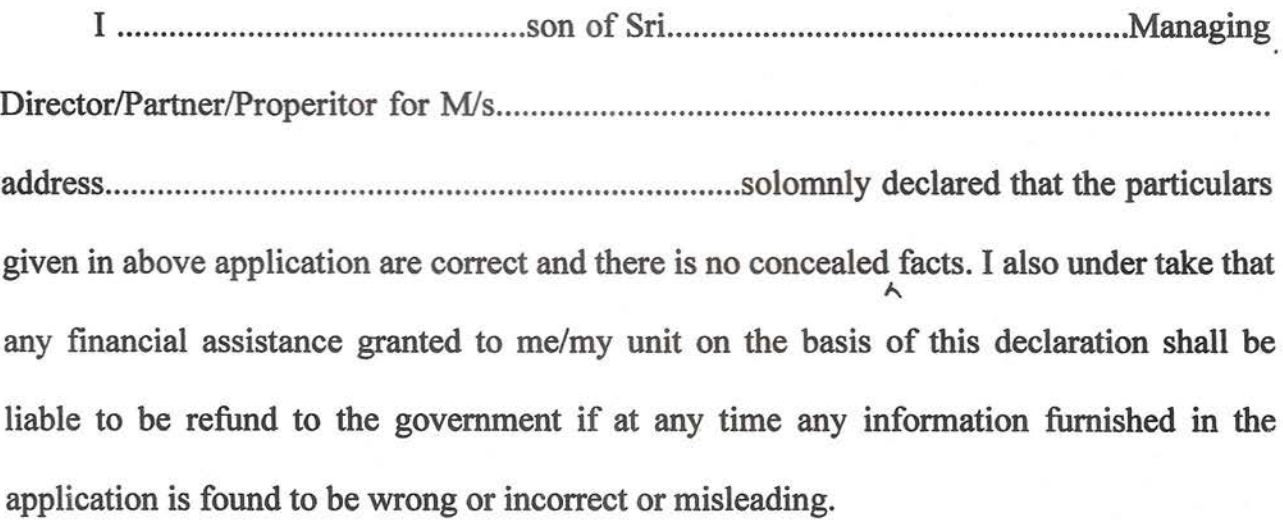

Name and Signature of Authorised Signatory

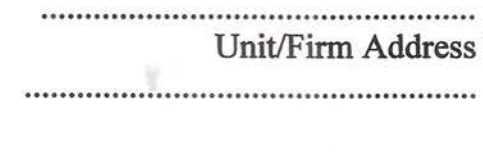

ī,

H/E:/L/Freight Scheme/ GO Ammendment 2014.doc

## **Verification Report**

#### {Given by ICD/CFS}

Details given in Para 6 (From A to F) in the application of: 1\1LIs , District. has been verified with records and found correct.

Authorised Signatory

~~m~ : .

**Post : .**

(Detail of *ICD/CFS* with address)

H/E:/L/Freight Scheme/ GO Ammendment 2014.doc